$\mathbf{1}$ 2 New Paragraph; Tax Deduction; Business Profits Tax. Amend RSA 77-A:4 by inserting after  $\bf{2}$ paragraph XIX the following new paragraph:

 $\bf{3}$ XX. A deduction of such amount of gross business profits as any expense linked to  $\overline{\mathbf{4}}$ transitioning from standard agricultural operations to USDA Organic Certified operations, as well  $\bf{5}$ as expenses linked to maintaining USDA Organic Certification.

 $\boldsymbol{6}$ 3 New Paragraph; Business Profits Tax; Tax Credit. Amend RSA 77-A:5 by inserting after  $\bf 7$ paragraph XVI the following new paragraph:

 ${\bf 8}$ XVII. Any person paying the USDA Certification or Recertification fee to achieve or  $\boldsymbol{9}$ maintain a USDA Organic Certification shall be allowed a credit in the amount of such fee.

 ${\bf 10}$ 4 Effective Date. This act shall take effect 60 days after its passage.

#### HB 1412 - AS INTRODUCED

#### STATE OF NEW HAMPSHIRE

In the Year of Our Lord Two Thousand Twenty Two

AN ACT relative to gardening, homesteading, and organic food production.

Be it Enacted by the Senate and House of Representatives in General Court convened:

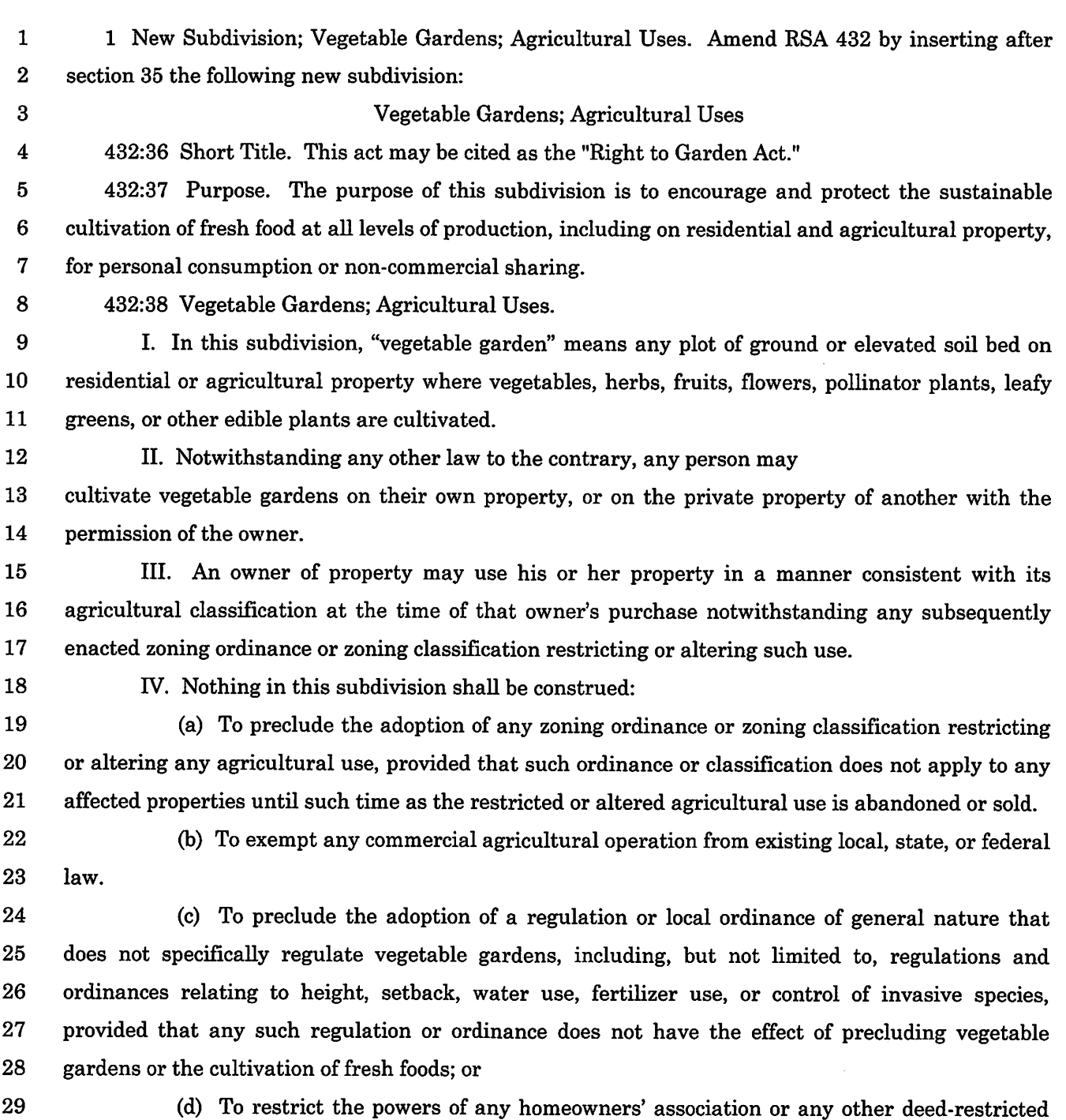

30 community.

#### HB 1412 - AS INTRODUCED

#### 2022 SESSION

#### 22-2746 08/10

#### 1412 **HOUSE BILL**

**AN ACT** relative to gardening, homesteading, and organic food production.

SPONSORS: Rep. Foster, Hills. 5; Rep. Berezhny, Graf. 9; Rep. Avellani, Carr. 5; Rep. Littlefield, Belk. 3; Rep. Yakubovich, Merr. 24; Rep. Melvin, Rock. 15; Rep. Deshaies, Carr. 6; Rep. Hill, Merr. 3; Rep. Blasek, Hills. 21; Rep. Johnson, Belk. 3

**COMMITTEE: Environment and Agriculture** 

#### **ANALYSIS**

This bill provides that any person may cultivate vegetable gardens on their own property, or on the private property of another with the permission of the owner.

This bill also adds a deduction from business profits and a credit against the business profits tax paid in the amount of the USDA Organic Certification fee.

**Explanation:** Matter added to current law appears in bold italics. Matter removed from current law appears [in-brackets and struckthrough.] Matter which is either (a) all new or (b) repealed and reenacted appears in regular type.

### **Heather Goley**

From: Sent: To: Cc: Subject:

**Howard Pearl** Monday, February 7, 2022 7:11 AM **Heather Goley Barbara Comtois** HB 1412 report

Heather Below is the report for HB1412 Howard

HR 1412

The committee received testimony that existing statues do a lot of what was intended and the bill in its entirety would actually weaken our existing farming statutes. Although this is a well-intentioned bill the committee unanimously voted ITL at the request of the sponsor.

Rep. Comtois **ITL** Vote: 17-0

**Howard C Pearl** 

**State Representative Merrimack 26** 

**Owner Pearl & Sons Farm LLC** 

**Loudon Town Moderator** 

**Environment & Agriculture Committee Chair** 

Member NH Solid Waste Working Group

Member NH Weights & Measures Advisory Board

**NH Farm Bureau Treasurer** 

409 Loudon Ridge Rd

Loudon N.H. 03307

603-231-1482 cell

**Environment and Agriculture** 

HB 1412, relative to gardening, homesteading, and organic food production. INEXPEDIENT TO LEGISLATE.

Rep. Barbara Comtois for Environment and Agriculture. The committee received testimony that existing statues already do much of what was intended by this bill. The bill in its entirety would actually weaken our existing farming statutes. Although this is a well-intentioned bill, the committee unanimously voted inexpedient to legislate at the request of the sponsor. Vote 17-0.

Original: House Clerk Cc: Committee Bill File

## **COMMITTEE REPORT**

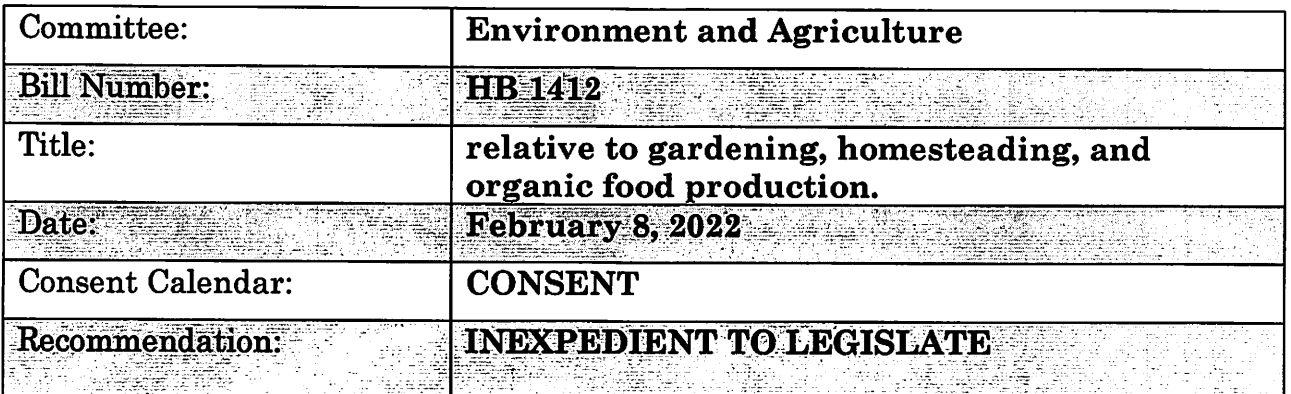

### **STATEMENT OF INTENT**

The committee received testimony that existing statues already do much of what was intended by this bill. The bill in its entirety would actually weaken our existing farming statutes. Although this is a well-intentioned bill, the committee unanimously voted inexpedient to legislate at the request of the sponsor.

Vote 17-0.

Rep. Barbara Comtois FOR THE COMMITTEE

Original: House Clerk Cc: Committee Bill File

## **CONSENT CALENDAR**

## February 8, 2022

**HOUSE ORIGINARY SERVICES** REPRORATOR COMMITTEE

The Committee on Environment and Agriculture to which was referred HB 1412,

AN ACT relative to gardening, homesteading, and organic food production. Having considered the same, report the same with the following resolution: RESOLVED, that it is INEXPEDIENT TO LEGISLATE.

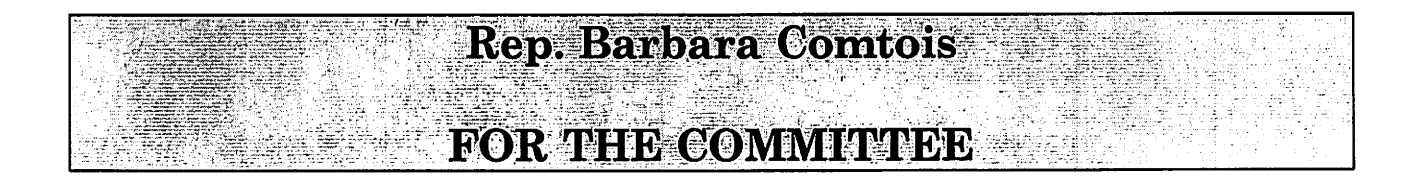

# **SIGN UP SHEET**

ONLINE  $12 - 1$ 

To Register Opinion If Not Speaking

Bill #  $H\beta$  1412 Date Environment + Committee ricu

\*\* Please Print All Information \*\*

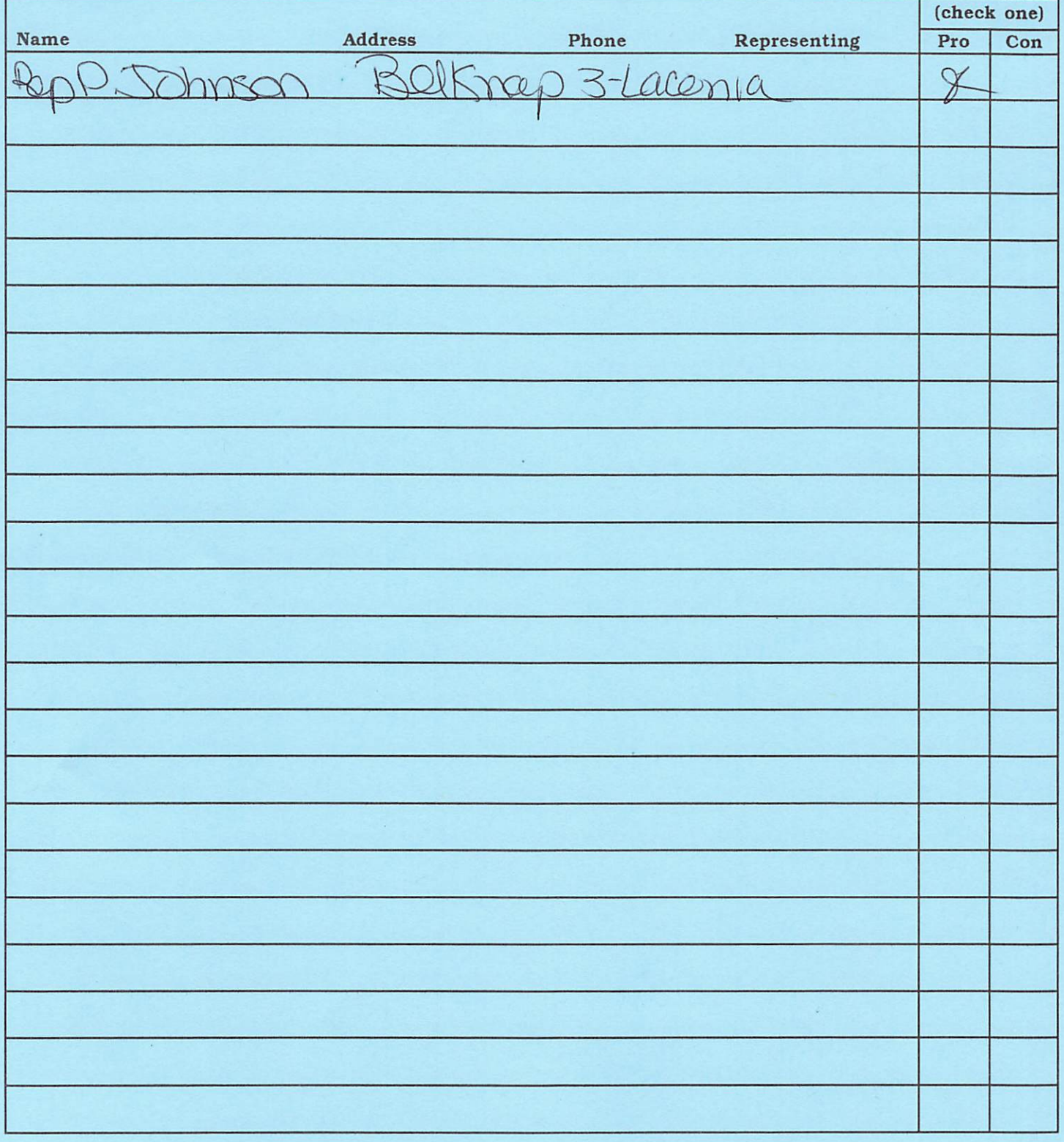

 $\mathbb{R}$ ep Murray – intersection of gardening, homesteading, and organic food production – is it necessary for the gardening and homesteading  $-A$ . organic is opening up more avenues for farms to sell their products

 $Rep Dutzy - it is really aimed at smaller parentheses and not a large-scale farm that become$ organically certified and they are finding out that the cost is too high for them A. Yes

Rob Johnson – NH Farm Bureau – Policy Director – support the intent of the sponsor and the Right to Garden  $-$  RSA 674:32-C goes above and beyond the intent of the bill  $-$  the way the bill is written would weaken our current statues - Tax Exemptions - Federal USDA regulations and does provide cost/share funds, someone can call themselves Organic if they sell under \$1,500 - NH has a Right to Farm Law RSA 432:32-35 is one of the strongest in the nation

Rep Aaron – Zoning laws from other States to prohibit farming. I want to confirm that we already have those protections in place under RSA674:32-C and RSA 432:32-35 A. the language proposed in this bill weakens our statues

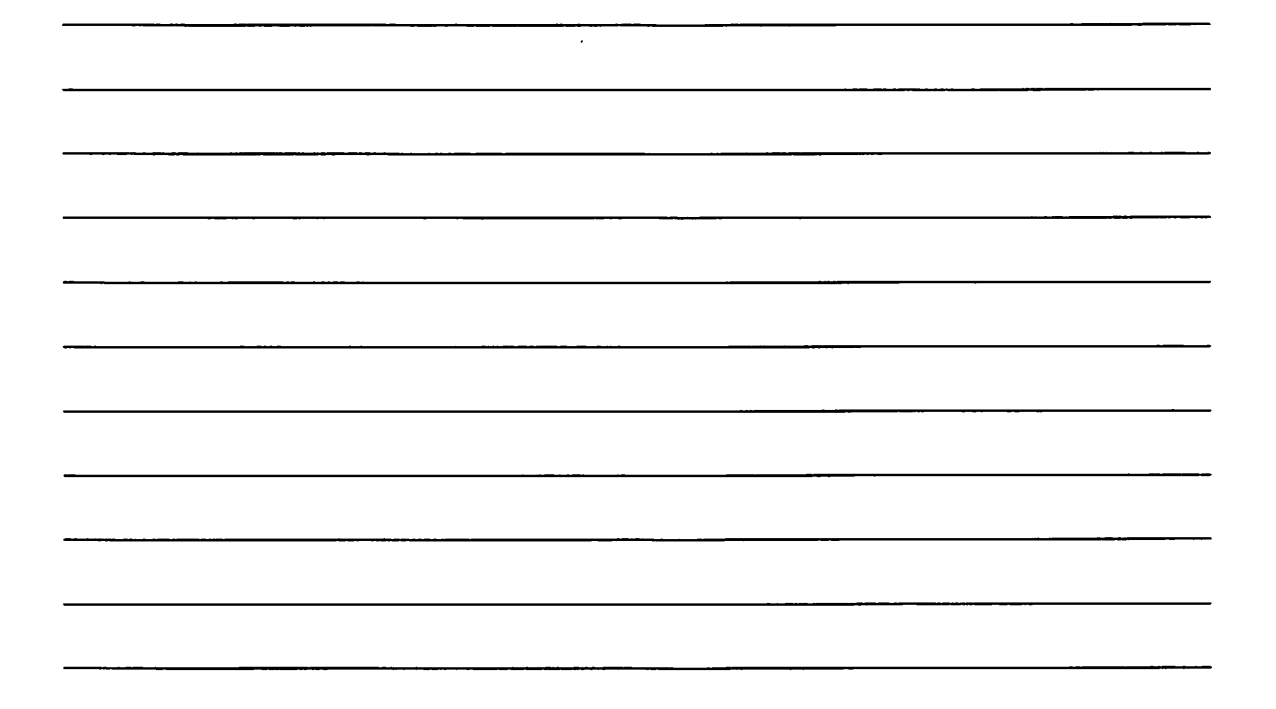

#### PUBLIC HEARING ON HB 1412

#### **BILL TITLE:**

AN ACT relative to gardening, homesteading, and organic food production.

DATE: **January 25, 2022** 

ROOM: 301 Time Public Hearing Called to Order: 11:00a.m. Time Adjourned: \_\_\_\_\_\_\_\_

(please circle if present)

Committee Members: Reps. Pearl, Aron, Comtois, Verville, Davis, Stapleton, Homola, Kennedy, Mason, G. Sanborn, Bixby, Sofikitis, Andrew Bouldin, Dutzy, M. Murray, Von Plinsky, Caplan, Hyland and Perez

Bill Sponsors: Rep. Foster, Hills. 5; Rep. Berezhny, Graf. 9; Rep. Avellani, Carr. 5; Rep. Littlefield, Belk. 3; Rep. Yakubovich, Merr. 24; Rep. Melvin, Rock. 15; Rep. Deshaies, Carr. 6; Rep. Hill, Merr. 3; Rep. Blasek, Hills, 21; Rep. Johnson, Belk, 3

#### **TESTIMONY**

 $\star$ Use asterisk if written testimony and/or amendments are submitted.

Rep. Foster – prime sponsor – Hills  $5$  – introducing bill – initially this bill came about due to Voters in District, and saw that in other states that their rights to garden have been overridden by zoning ordinances – grew up in NY on a 5 acre farm – produced bill and tried to make sure of grandfathering laws – Organic farming, closing down state certification – barriers to smaller operating units – cost of certification that was not paid for by Federal Government, would eliminate

Rep Pearl – the well-intentioned bill – just curious why you would give tax deductions to organic vs any other farm A, it is because it was the issue that came before me - giving them back money they sent into state - I have no problem doing for any of them

Rep Bixby – confused about tax credit – it would be against BPT and there is a fairly high rate before they would be paying in, what size operation are you talking about  $-A$ . spoke with OLS, and this is what they did - reduce barriers

Rep Comtois – organic gets to charge a higher premium for food  $-A$ . don't see a problem with it and would hope that all farmers would go organic

Rep Dutzy – what is the cost of getting organically certified A. Cost is \$1,000 and doubled by not having the State do that

Rep Horrigan – process of legalizing cannabis A. nothing in the subdivision will be construed to go against existing law

#### PUBLIC HEARING ON HB 1412

relative to gardening, homesteading, and organic food production. **BILL TITLE:** 

DATE:

ROOM:

Time Public Hearing Called to Order: 11:00 Avy

Time Adjourned: 11.25 Au

(please circle if present)

Committee Members: Reps. Pearl, Aron, Comtois, Verville, Davis, Stapleton, Homola, Kennedy, Mason, G. Sanborn, Bixby, Sofikitis, Andrew Bouldin, Dutzy, M. Murray, Von Plinsky, Gaplan, Hyland and Perez flWf64

**Bill Sponsors:** Rep. Foster Rep. Littlefield **Rep. Deshaies** Rep. Johnson

Rep. Berezhny Rep. Yakubovich Rep. Hill

Rep. Avellani Rep. Melvin Rep. Blasek

**TESTIMONY** 

 $\ast$ Use asterisk if written testimony and/or amendments are submitted.

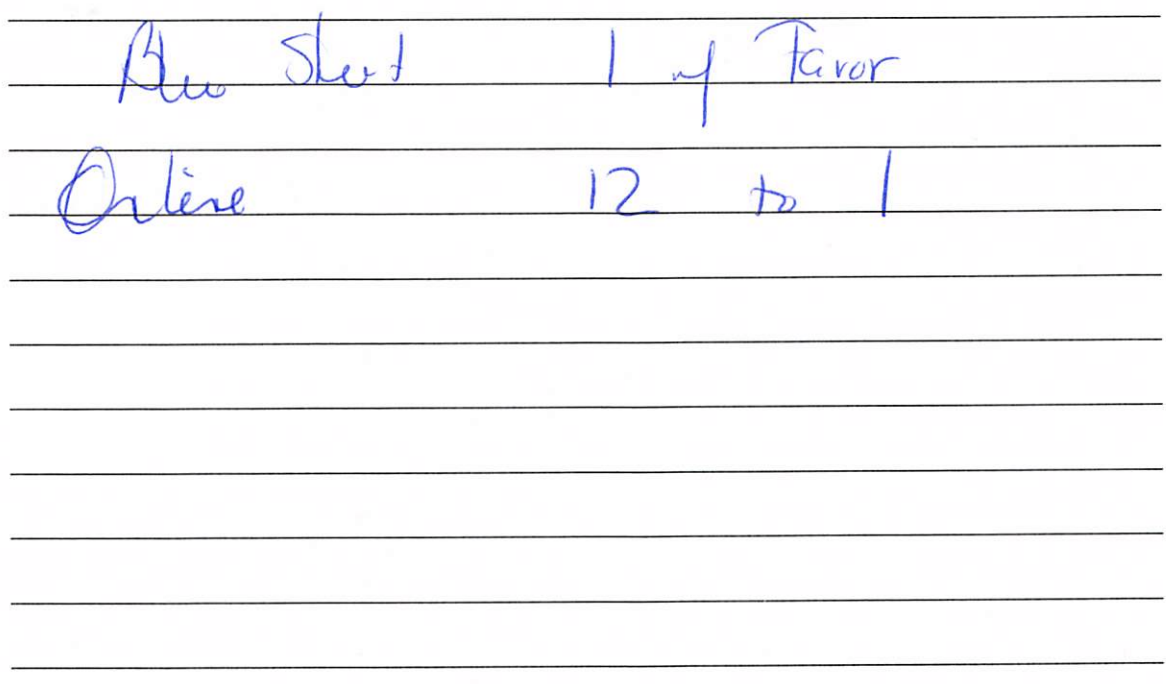

Rob Johnson - NH Farm Bureau - Policy Director - support the intent of the sponsor and the Right to Garden - RSA 674:32-C goes above and beyond the intent of the bill - the way the bill is written would weaken our current statues - Tax Exemptions - Federal USDA regulations and does provide cost/share funds, someone can call themselves Organic if they sell under \$1,500 - NH has a Right to Farm Law RSA 432:32-35 is one of the strongest in the nation

Rep. Aaron - Zoning laws from other States to prohibit farming, I want to confirm that we already have those protections in place under RSA674:32-C and RSA 432:32-35 A. the language proposed in this bill weakens our statues

Resptectfully submitted,

Rep.Barbara Comtois Clerk

#### PUBLIC HEARING ON HB 1412

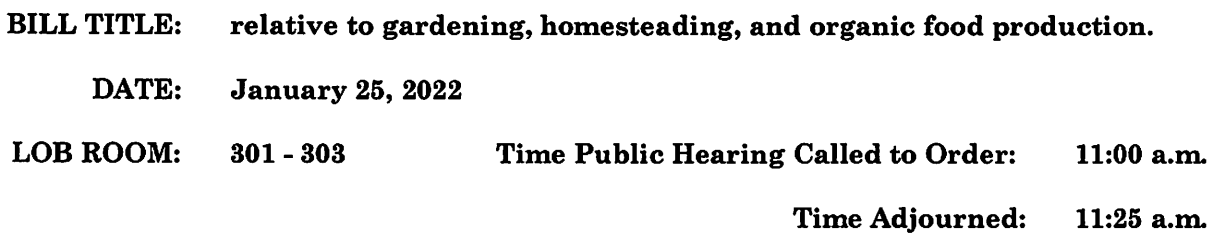

Committee Members: Reps. Pearl, Aron, Comtois, Davis, Stapleton, Homola, Kennedy, Mason, G. Sanborn, Bixby, Dutzy, M. Murray, Von Plinsky and Perez

**Bill Sponsors:** Rep. Foster Rep. Littlefield **Rep. Deshaies** Rep. Johnson

Rep. Berezhny Rep. Yakubovich Rep. Hill

Rep. Avellani Rep. Melvin **Rep. Blasek** 

#### **TESTIMONY**

Use asterisk if written testimony and/or amendments are submitted.

**Rep. William Foster** – prime sponsor – Hills  $5$  – introducing bill – initially this bill came about due to Voters in District, and saw that in other states that their rights to garden have been overridden by zoning ordinances – grew up in NY on a 5 acre farm – produced bill and tried to make sure of grandfathering laws - Organic farming, closing down state certification - barriers to smaller operating units – cost of certification that was not paid for by Federal Government, would eliminate

Rep. Pearl – the well-intentioned bill – just curious why you would give tax deductions to organic vs any other farm A, it is because it was the issue that came before me – giving them back money they sent into state - I have no problem doing for any of them

Rep. Bixby – confused about tax credit – it would be against BPT and there is a fairly high rate before they would be paying in, what size operation are you talking about  $-A$ . spoke with OLS, and this is what they did - reduce barriers

Rep. Comtois – organic gets to charge a higher premium for food  $-A$ . don't see a problem with it and would hope that all farmers would go organic

Rep. Dutzy – what is the cost of getting organically certified A. Cost is \$1,000 and doubled by not having the State do that

Rep. Horrigan – process of legalizing cannabis A, nothing in the subdivision will be construed to go against existing law

 $Rep. Murray - intersection of gardening, homesteady, and organic food production - is it necessary$ for the gardening and homesteading  $-A$ . organic is opening up more avenues for farms to sell their products

Rep. Dutzy – it is really aimed at smaller gardeners and not a large-scale farm that become organically certified and they are finding out that the cost is too high for them A. Yes

 $\alpha$  , and  $\alpha$  is a set of  $\alpha$ 

 $\label{eq:1} \mathcal{L}=\mathcal{L}^{\frac{1}{2}}\left(\mathcal{L}^{\frac{1}{2}}\right)$  and the continuous term

 $\mathcal{L}^{\text{c}}$  ,  $\mathcal{L}^{\text{c}}$  ,  $\mathcal{L}^{\text{c}}$  , and  $\mathcal{L}^{\text{c}}$ 

 $\checkmark$ 

 $\ddot{\phantom{0}}$ 

## The New Hampshire **House of Representatives**

## HOUSE OF REPRESENTATIVES - ONLINE TESTIMONY SUBMISSIONS

 $\sim 10^{11}$  m  $^{-2}$ 

 $\label{eq:1.1} \mathcal{L}_{\text{GUT}}(\mathcal{L}_{\text{GUT}}) = \mathcal{L}_{\text{GUT}}(\mathcal{L}_{\text{GUT}}) = \mathcal{L}_{\text{GUT}}(\mathcal{L}_{\text{GUT}}) = \mathcal{L}_{\text{GUT}}(\mathcal{L}_{\text{GUT}}) = \mathcal{L}_{\text{GUT}}(\mathcal{L}_{\text{GUT}}) = \mathcal{L}_{\text{GUT}}(\mathcal{L}_{\text{GUT}})$ 

 $\label{eq:2.1} \mathcal{L} = \mathcal{L} \left( \mathcal{L} \right)$  and  $\mathcal{L} \left( \mathcal{L} \right)$ House Environment and Agriculture

 $\label{eq:1} \begin{aligned} \text{trivial terms} & \quad \text{and} & \quad \text{trivial terms} \end{aligned}$ 

 $\label{eq:1} \mathcal{L}(\mathcal{L}(\mathcal{L})) = \mathcal{L}(\mathcal{L}(\math$ 

 $\hat{f}$  is a construction of  $\hat{f}$ 

HB1412

Support: 12 | Oppose: 1 | Neutral: 0

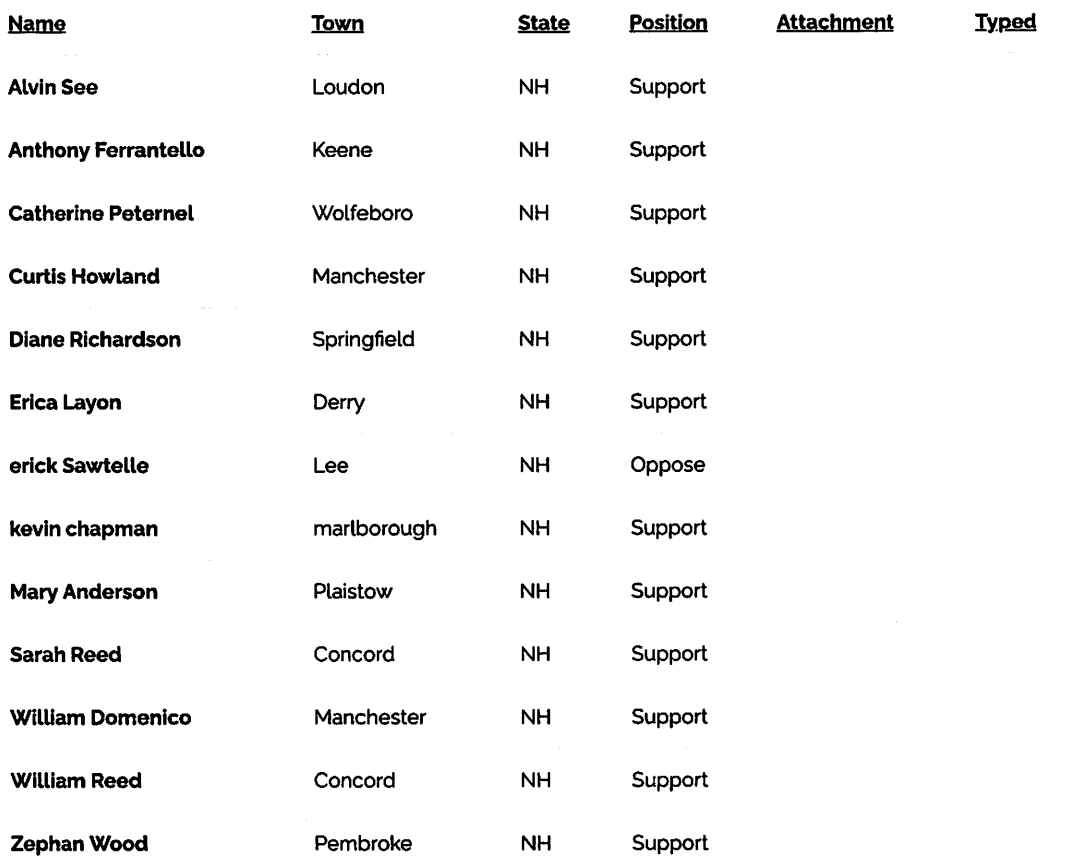

# **House Remote Testify**

## Environment and Agriculture Committee Testify List for Bill HB1412 on 2022-01-25 Support: 12 Oppose: 1 Neutral: 0 Total to Testify: 0

### Export to Excel

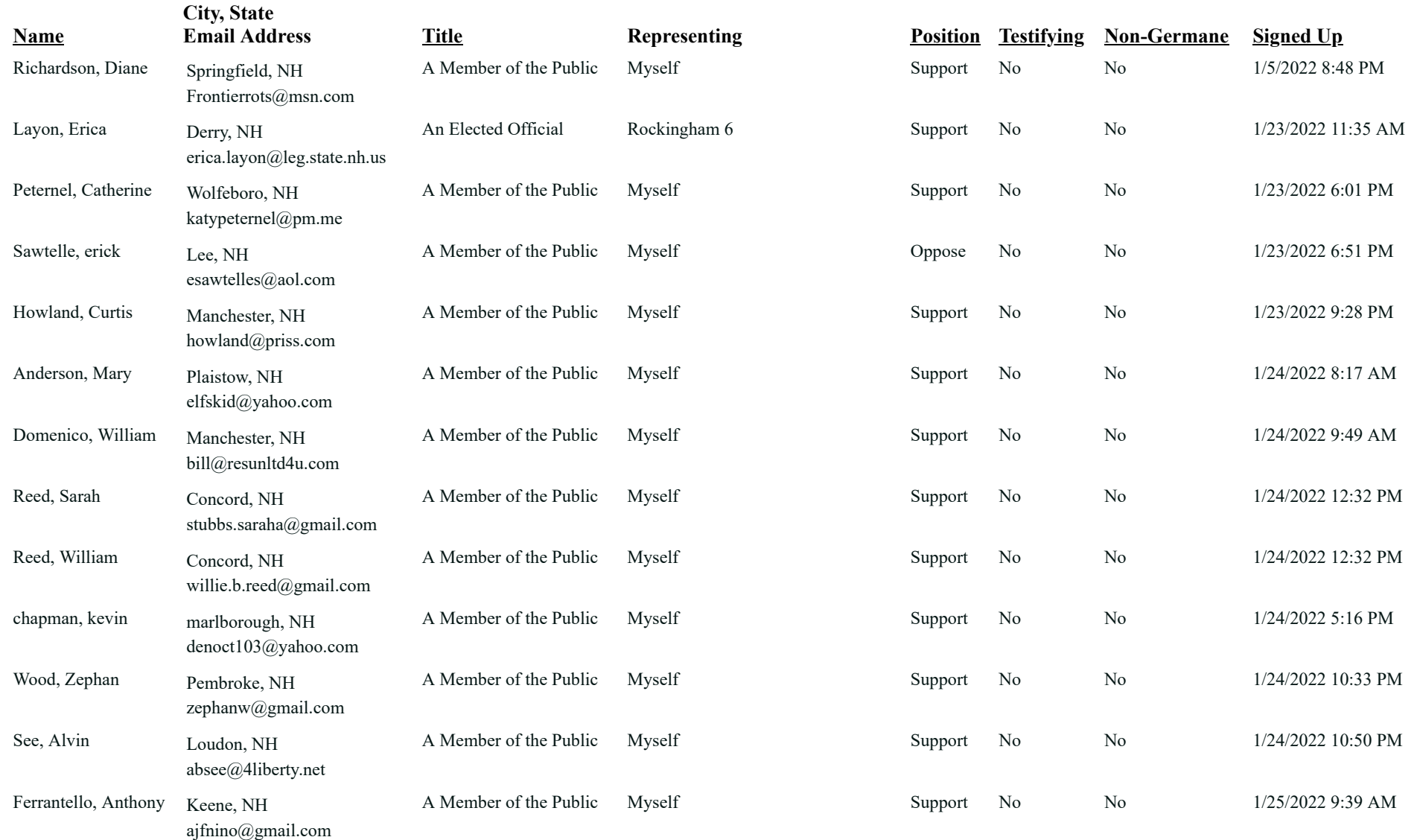

### **EXECUTIVE SESSION on HB 1412**

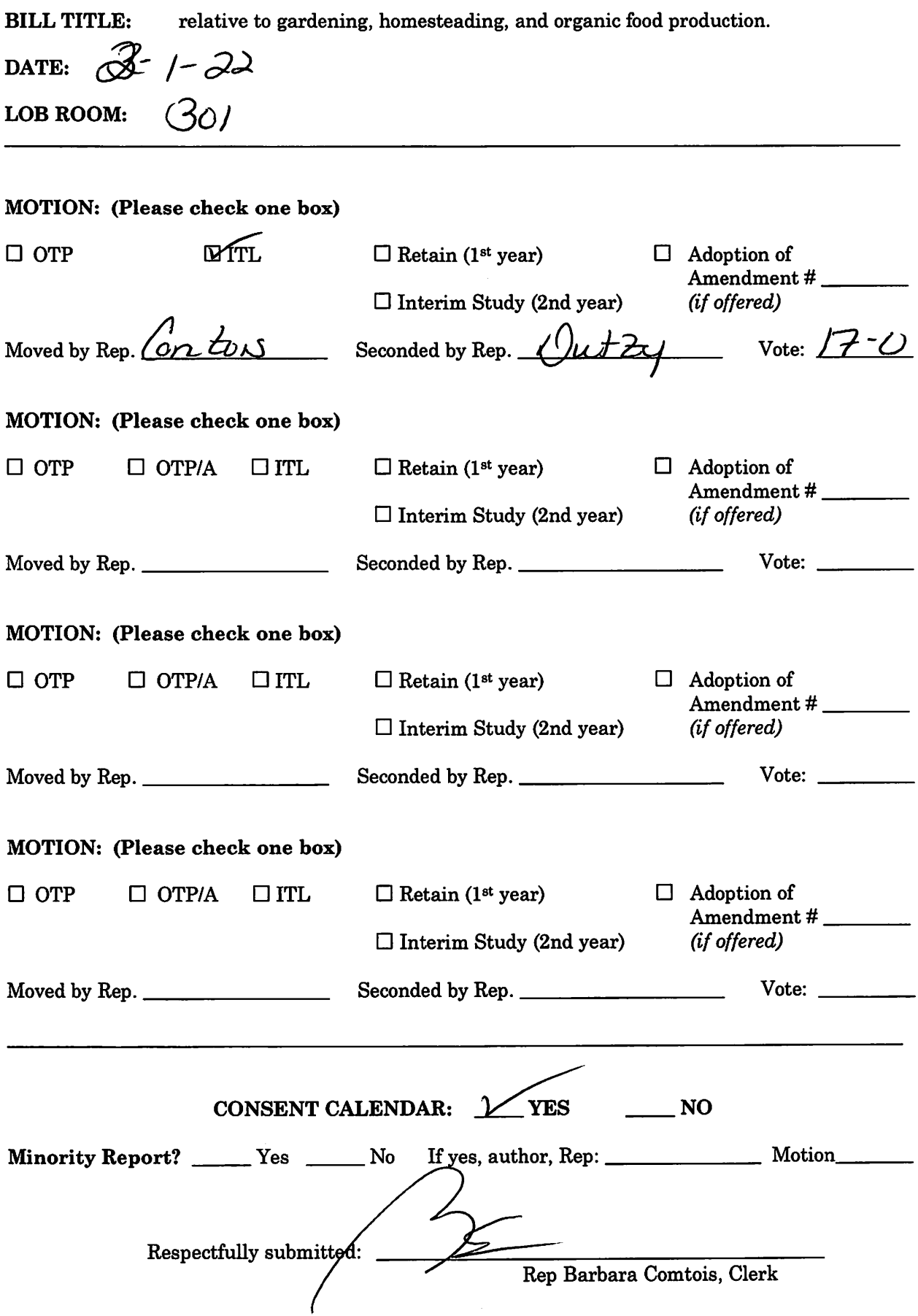

#### **EXECUTIVE SESSION on HB 1412**

**BILL TITLE:** relative to gardening, homesteading, and organic food production.

DATE: February 1, 2022

LOB ROOM:  $301 - 303$ 

#### **MOTIONS: INEXPEDIENT TO LEGISLATE**

Moved by Rep. Comtois

Seconded by Rep. Dutzy

Vote: 17-0

### **CONSENT CALENDAR: YES**

**Statement of Intent:** Refer to Committee Report

Respectfully submitted,

Rep Barbara Comtois, Clerk

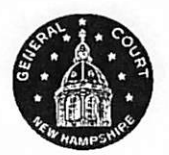

1/26/2022 9:05:26 AM Roll Call Committee Registers<br>Report

### 2022 SESSION

## **Environment and Agriculture**

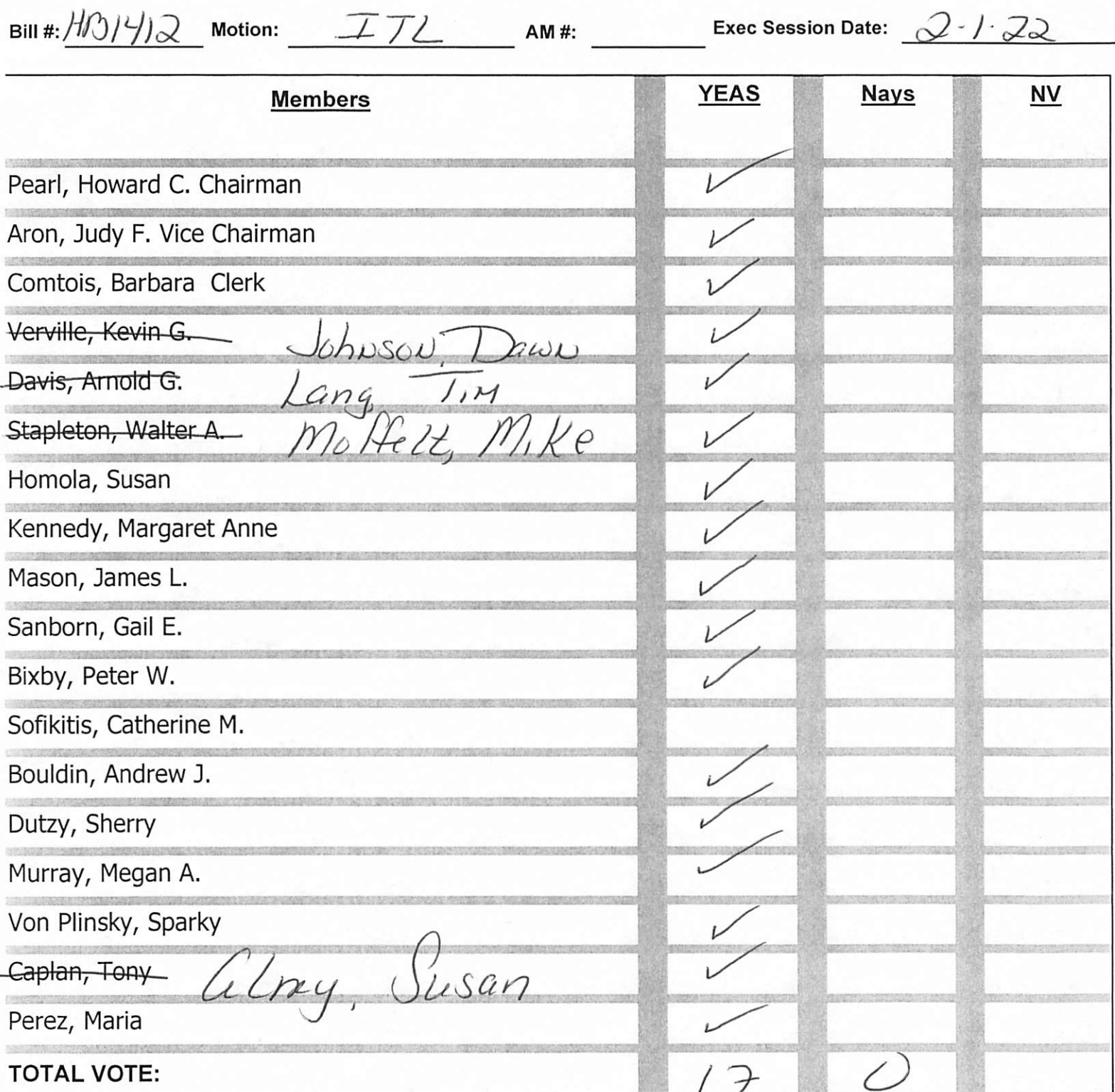